[A]: Askold A. Volkov (A.A.Volkov@inp.nsk.su)

А вот хрен. Эта clmode принципиально отказывается выставлять частоты больше 60гц для high/truecolor. Уж сколько я с этим делом трахался, пока заставил свою

cl5429 (1M) работать в 800\*600\*64К. И 5428 тоже, но в ней остался глюк - мышиный курсор оказывался смещенным на несколько пикселов вправа.

А рецепт был такой: я ставил в досе Univbe (SDA) v5.3, выставлял нужные рефреши и сдвиги, пускал svga.exe on dos и получал svgadata.pmi, который давал правильные рефреши, но превращал мышиный курсор в кучу мусора. Затем я вырезал из этого svgadata значения CRT регистров для нужного режима и подставлял вместо аналогичных в svgadata.pmi, полученный, как обычно.

From: <http://ftp.osfree.org/doku/>- **osFree wiki**

Permanent link: **<http://ftp.osfree.org/doku/doku.php?id=ru:os2faq:os2video:os2video.021>**

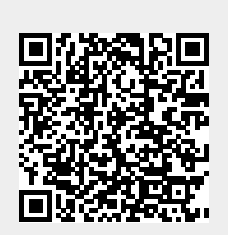

Last update: **2014/06/20 05:08**